# パンコンテナ 小型浅:幅 574×奥行 388×高さ 75

## (抗菌パンコンテナもこちらをお使いください。)

### ※商品への印刷色については、web や印刷インクなどインクなどにより、実際とは異なって 見える場合がございますので、ご了承ください。 注意事項 ブラック ホワイト イエロー □ 原寸サイズ、特色設定でデータ作成してください。 ※白のデータ作成の際は □ 印刷色は上記の4色からお選びください。 C100%でお願いします □ データは Illustrator CS3以上でai形式で保存ください。 □デザインはデザインレイヤーに配置してください。 □ 文字は全てアウトライン化してください。 (データ作成ガイドページ参照) 印刷範囲 □ 透明効果は使用しないでください。 □ 細かい絵柄は0.7mm以上をお奨めします。 □デザインは青枠内に配置してください。 □画像データの場合は、モノクロ2階調で400dpiで作成してくだ さい。 アイボリー □デザインにグラデーションは使用しないでください。 □印刷のかすれ 、仕上がりはイメージ画像と若干差が生じる 場合がございます。予めご了承ください。 入稿データは「レイヤー」にあります 「印刷範囲・説明」を削除(ゴミ箱)して、 入稿お願いします。 抗菌ナチュラル

印刷色を以下の基本色からお選びいただけます

#### 版下データ

小型浅 印刷可能範囲 380×30 [All all ※青枠内が印刷範囲になります

●デザインはセンター合わせに配置していただきますようお願いいたします

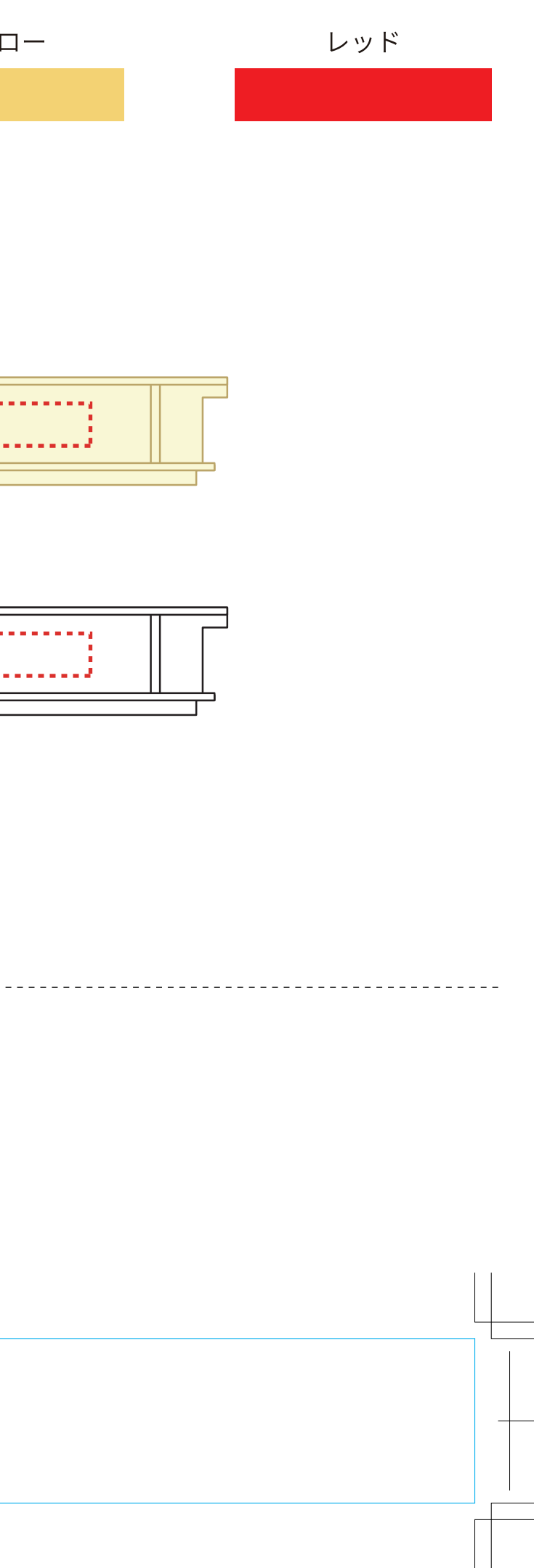